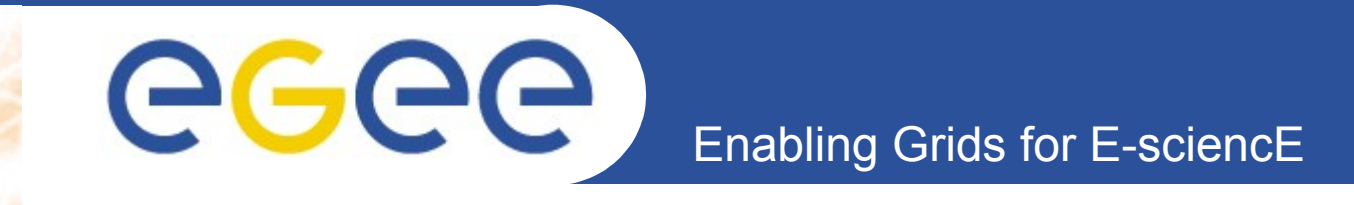

# **Virtualisation: Use Cases and Performance**

#### **Marcus Hardt**

Forschungszentrum Karlsruhe GmbH

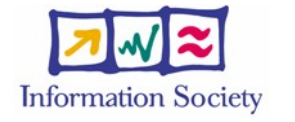

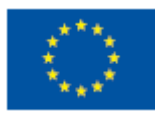

**www.eu-egee.org**

INFSO-RI-508833

CHEP Mumbai 02/2006 Marcus.Hardt@iwr.fzk.de

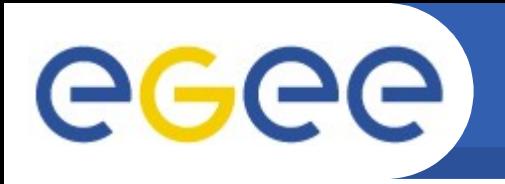

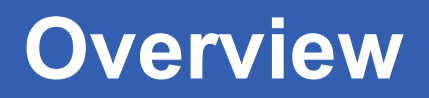

- **Virtualisation Approaches**
- **Usecases for Virtualisation**
	- Realistic
	- Futuristic
- **Performance Measurements**

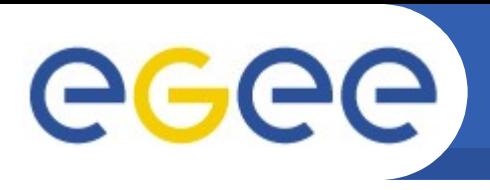

### • **zSeries**

– Hardware supported + specialised OS provide VM to guest OSes (e.g. Linux, UNIX)

### • **UserModeLinux**

- Linux-only emulation
- Still: large virtualisation overhead
- Feature: Designed to run without root privileges

### • **QEMU & some commercial systems**

- Full system emulation
	- **Emulate the full system including processor and peripherials** => guest OS can not see the difference
	- Large virtualisation overhead expected

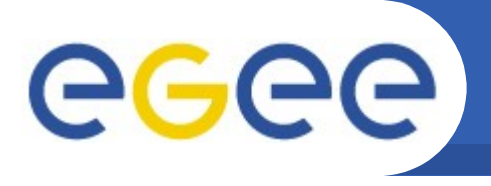

## **Approaches 2/2**

### • **Other Commercial server Virtualisation system:**

- Full system virtualisation
	- Virtualise the host system
	- Redirect
	- Features: Run onmodified guest OSes (e.g. WinXP) Available for Linux + Windows hosts

### • **Xen**

– Designed for x86 architecture to overcome its lack of virtualisation

- No hardware support for trapping direct access
- => Para-virtualisation
	- Requires cooperation (modification) of guest OS => Major free OSes are supported. (Free- Net- OpenBSD, Linux, Plan9). Windows XP was demonstrated by MS-Research
	- Features: suspend/resume, migrate

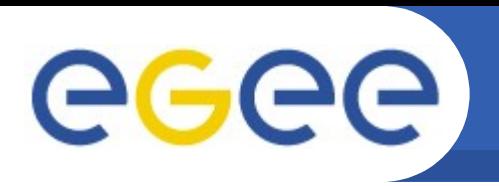

### *Use Cases / What to do with Virtualisation?*

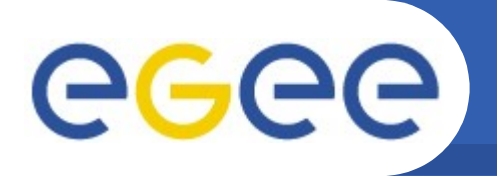

# **Use Case: Training**

- **Installation Course on cluster/grid computing:**
	- Summer School on Gridcomputing at FZK
	- ~40 Students vs. 16 available PCs
	- PCs required for max 3 days
		- => My boss won't buy the missing 60 PCs for that time
	- Virtualisation provides:
		- No need to buy additional 60 PCs (obvious)
		- No need to install 60 additional PCs
		- Students can check output of booted Xen domains via ssh
	- Last year we moved and installed 40 PCs (1.5 Racks) over to the office building....

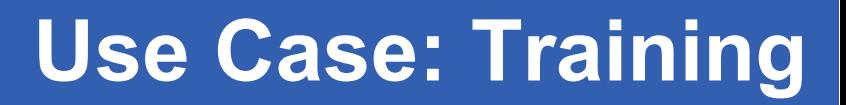

### • **Preparation:**

GGGG

- Image file with Scientific Linux
	- => Image files can be cloned
	- => 75 identical machines ready over lunchtime

### • **The course itself:**

- One PC per Group
- 5 virtual machines per PC (CE, SE, UI, IO, SRM)
- Students logged into the virtual machines only => No notion of virtualisation
- Access to Host systems possible
	- **Observation of boot process**
	- **Network configuration of clients can be done** => Remote installation trainings possible
- No Complaints about performance
	- Even though oldish (P-III-700MHz 1GB-RAM) used

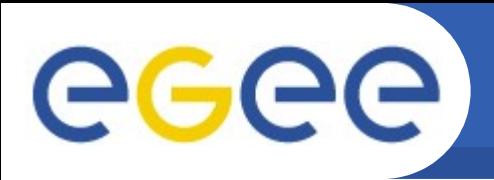

- **IT Consolidation**
	- Start/stop servers on demand
		- **naybe based on monitoring information (load, response time, ...)**
	- Cheap and transparent high availability solutions possible
		- One standby server per IT department

vs. one per service

- Easy provisioning of machines
	- **cp Debian-stable.img webserver-cern.chimg**
	- **xm create ...**
- Concentration of rarely used machines to one
	- **E** est. 100-200 EUR per machine per year. (1 EUR/W/a)
- Migration of domains may be helpful for administration

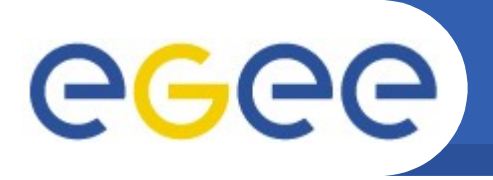

### **Virtualisation: Use Cases**

- **Using Windows Desktops**
	- We have est 4000 Windows Desktops
		- Idle 66% of their time
		- Doesn't even require air-condition
	- With cross platform virtualisation:
		- (VMWare, Virtual Server, Xen since 2006)
		- **Run two different machines on every Desktop:** 
			- *Windows Desktop*
			- *Cluster Node*
				- o Optional: Image supplied by customer
		- When Desktop is used, workernode can be suspended or migrated elsewhere

# **Virtualisation: Possible Use Cases**

- **Submitting a job to "the grid"**
	- $-$  The grid  $=$

Scattered heterogenous resources with different admins

- App.-developers, MW-developers and Site-admins prone to conflict
- Virtualisation allows:
	- Cleaner separation of different interests:
		- *Application Developer is given (can modify) an OS image*
			- o Image is transported to resource
			- o ... booted ... processing ... executed ... results returned
		- *Application Developer can choose the MW he requires*
		- *Site Admins provide a run environment based on their favourite OS*

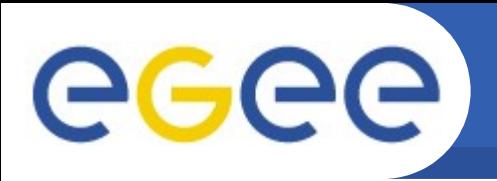

- **How to measure Performance?**
	- Hardware reference (=1):
		- Dual Opteron 2.2GHz / 4GB RAM / 80GB SCSI Disk 1Gbit/s
	- Benchmarks
		- Covering the different system parameters
			- *CPU, MEM-IO, Disk-IO, kernel compilation*
		- Software set taken from freebench.org, samba.org, kernel.org
	- Reference Measurement 1-16 parallel runs on plain smp
	- Benchmark installation booted and ran on 1-16 xen domains
	- "Scheduler darlings"
		- some VMs finish four benchmarks while others only finish two => Measured time is time to finish three benches on every VM => pay tribute to unequal load distribution

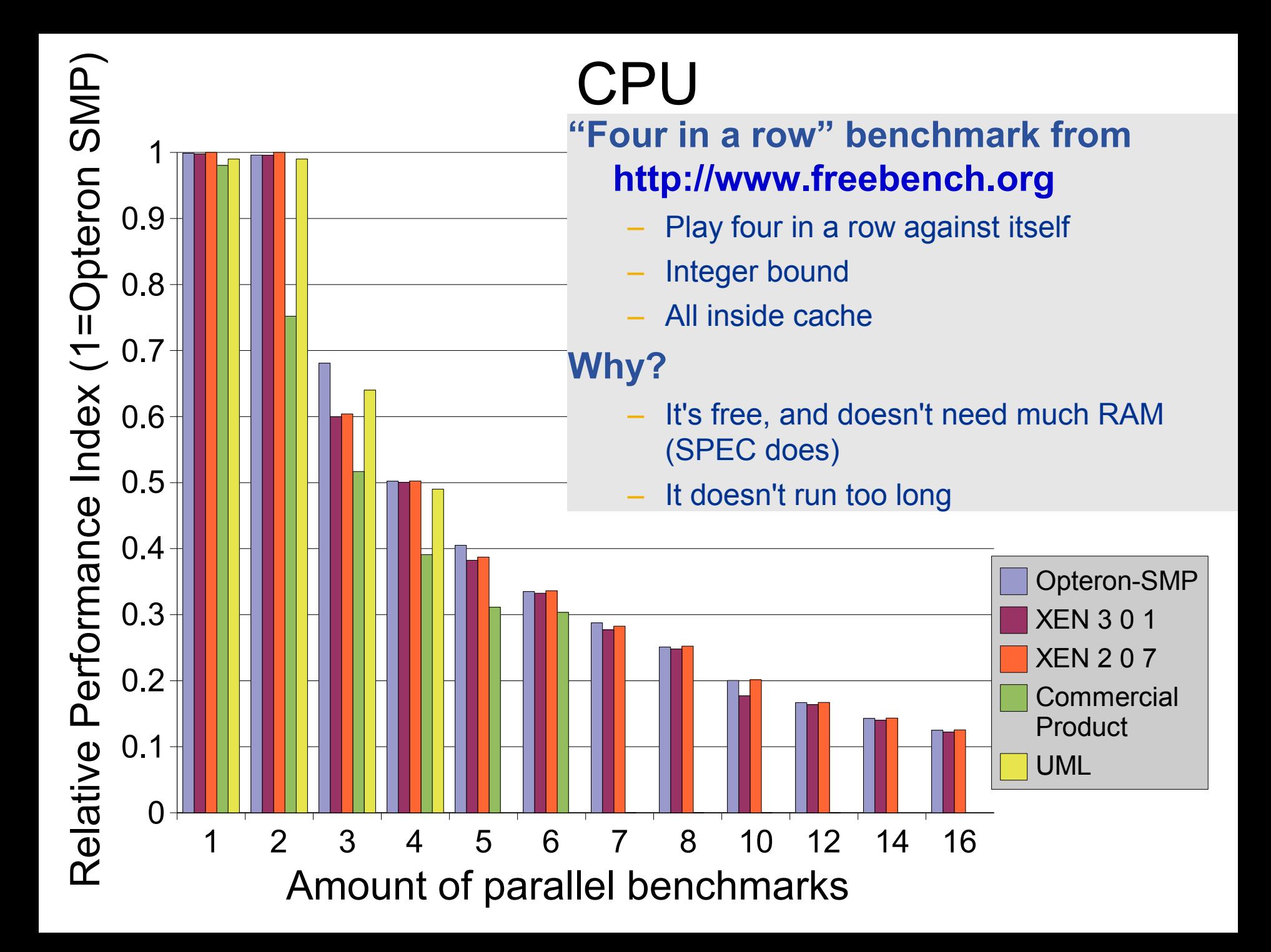

# **Memory**

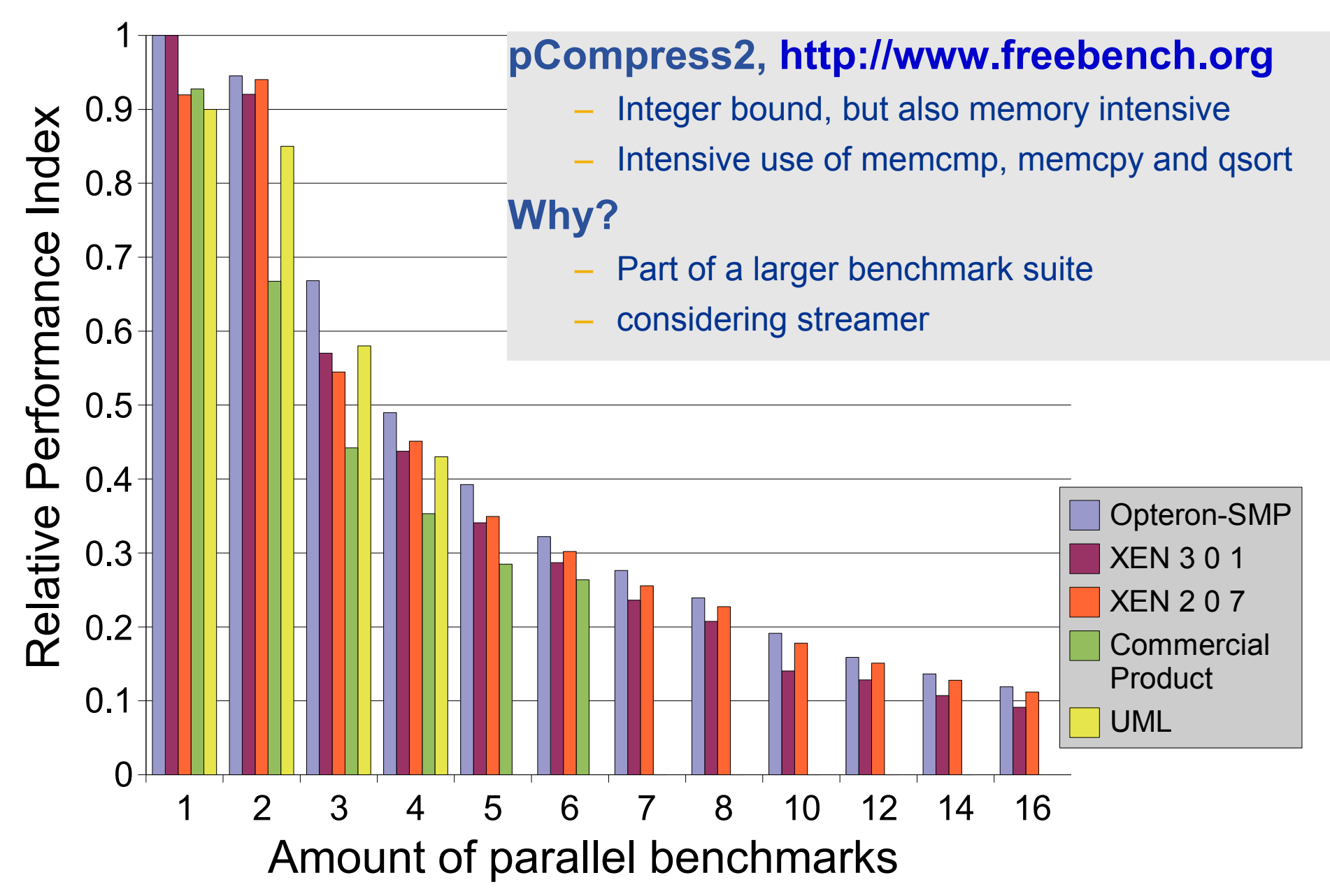

# **NET**

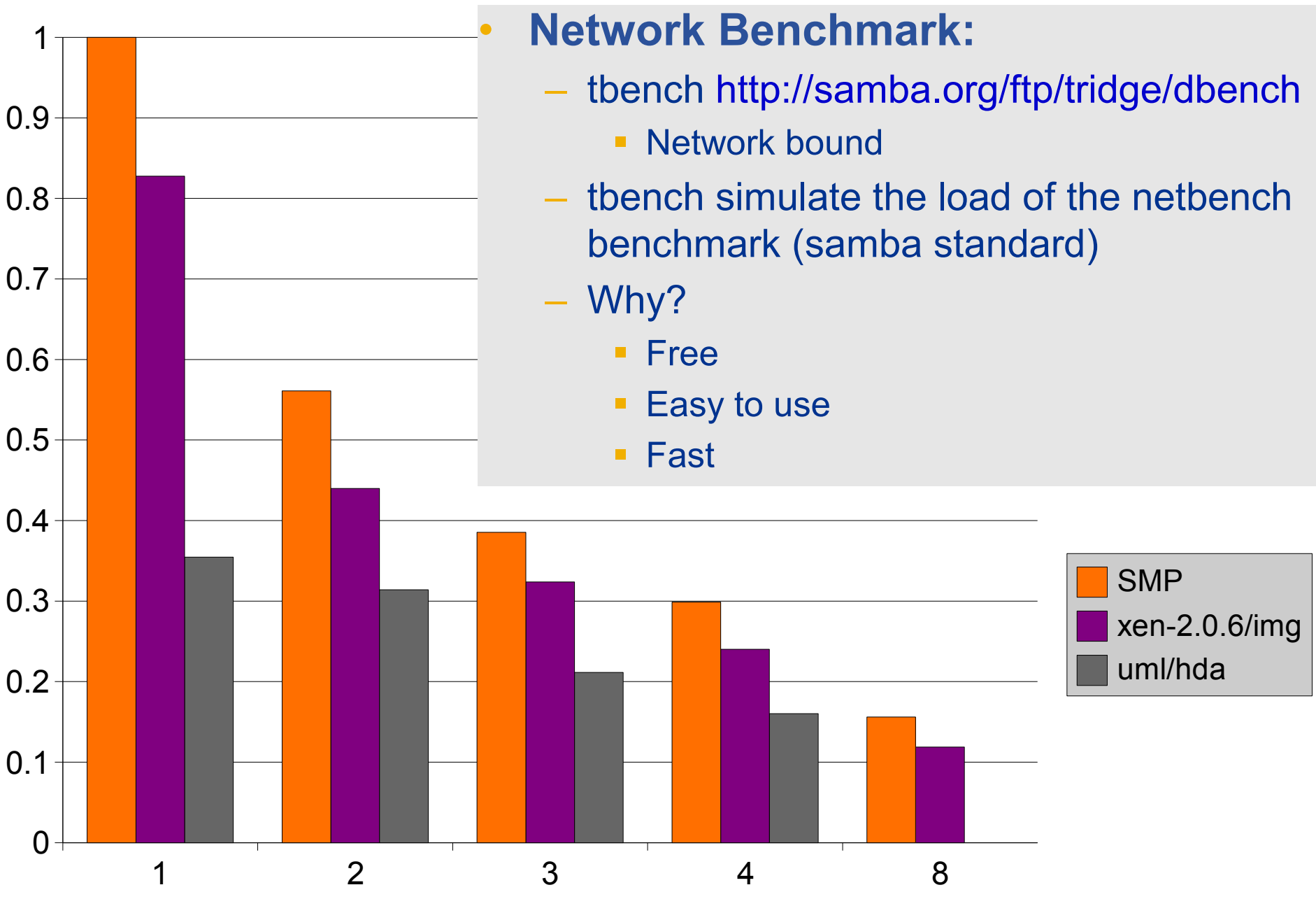

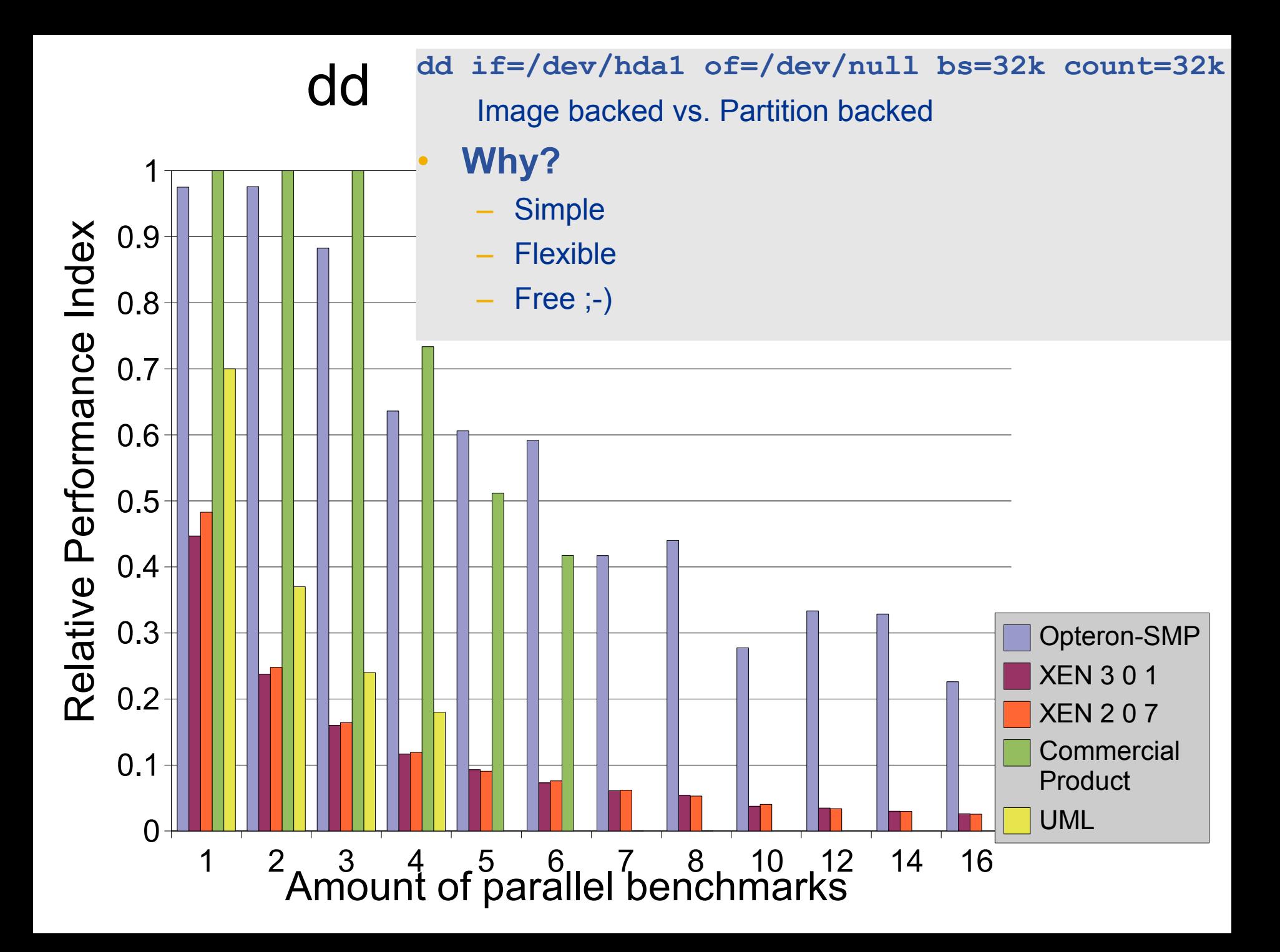

# Kernel

 $\mathsf \Omega\mathsf \_$ )

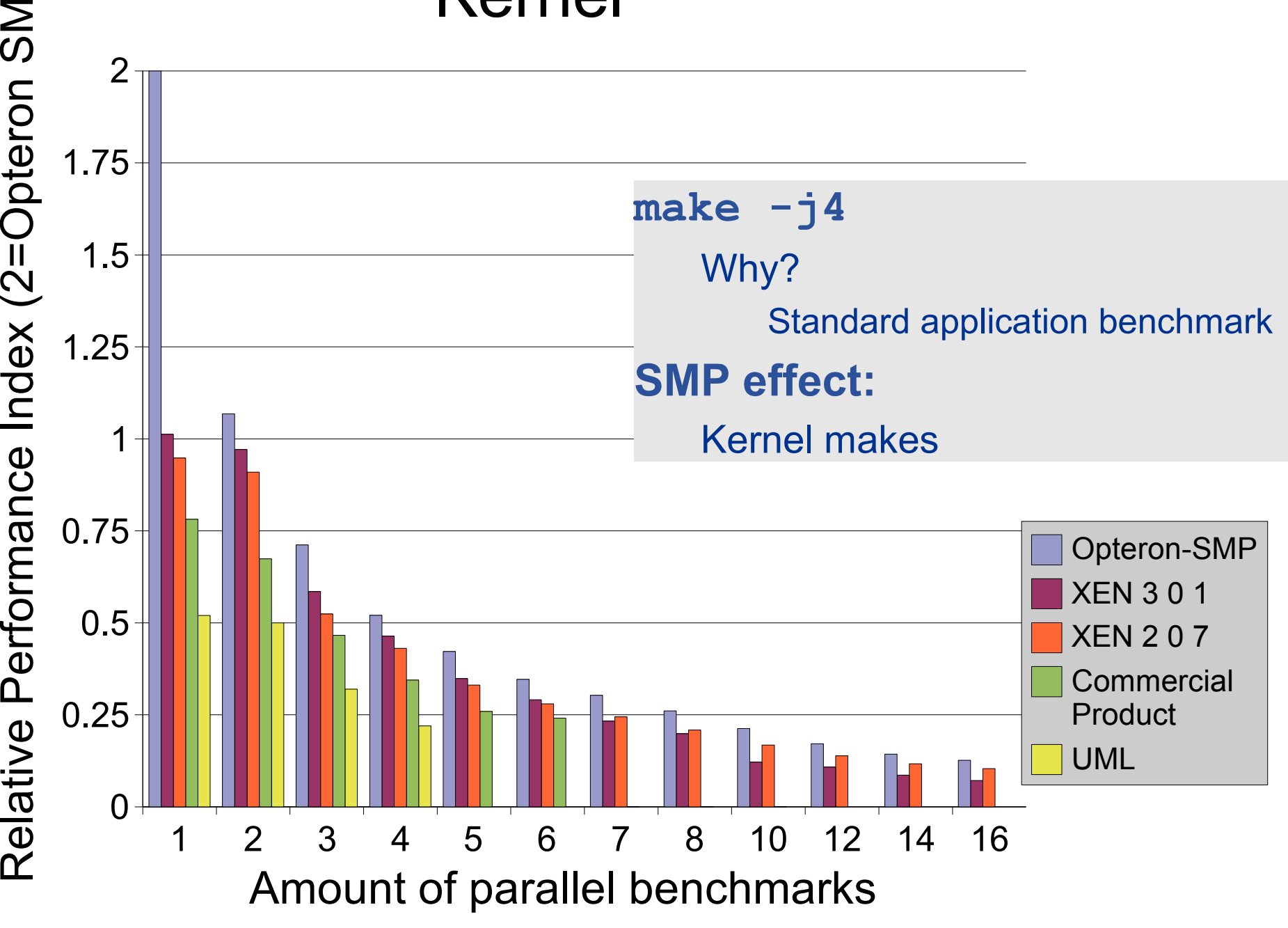

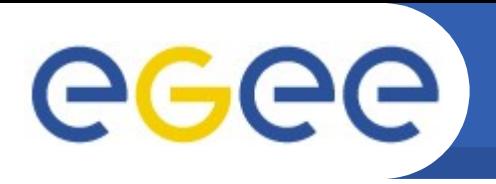

## **Conclusion 1/2**

#### • **Xen**

- Linux cannot keep images on NFS
	- Use of SAN, GNBD or iSCSI is recommended
- Stability:
	- /lib/tls problem
		- **mv /lib/tls /lib/tls.disabled** *(careful when updating!)*
	- **DB4 problems may occur**
	- **Stable enough for:** Installation courses

3 private webservers

- Life migration capability
- Support questions are answered within a few hours
- **User Mode Linux**
	- Does not scale well
	- Linux only

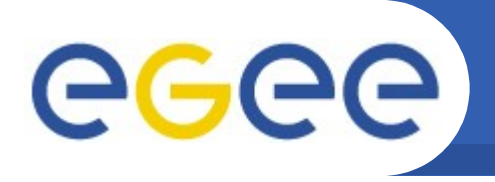

### **Conclusion 2/2**

- **Commercial Product**
	- Requires GUI for running
	- Strong load-inequality (more than 10 parallell runs are very difficult)
	- Support is rather slow: 1-2 days to answer a ticket

#### • **Performance**

- CPU: less than 10% virtualisation cost
- Network I/O: 20% loss
- Disk I/O: 50% loss on disk images
- Xen slightly better than commercial products
- **Complete OS requires a lot of RAM**

=> More resource-efficient virtualisation environments to be evaluated

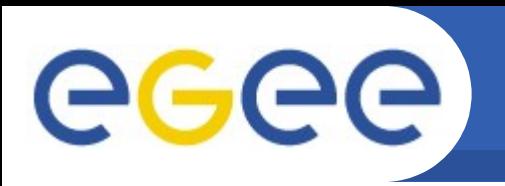

### **Thank you for your time!**

**Marcus.Hardt@iwr.fzk.de CHEP Mumbai 02/2006 19**

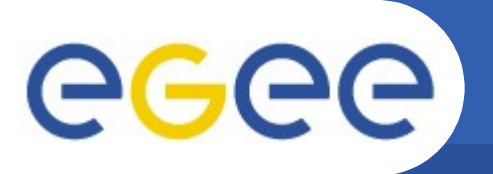

# **Xen: Paravirtualisation**

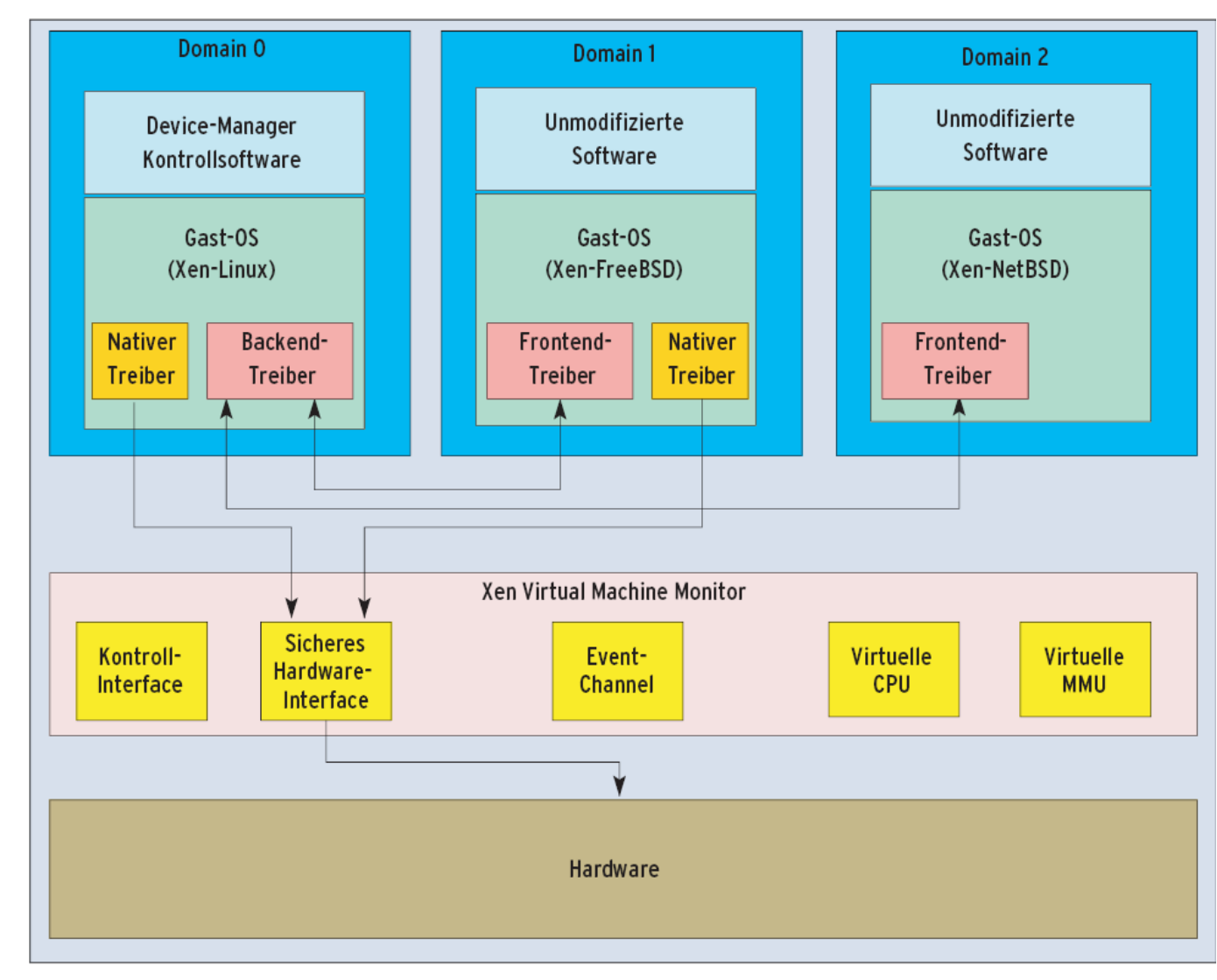

- Priviledged calls are done through dedicated interface in domain 0 • Advantage:
- Very high performance (low overhead, very little emulation necessary)
- Disadvantage: Guest-OS must be ported to Xen (but not the applications !)
- But: very minor adaptations, in the range of *O*(3000 LOC)

eeee

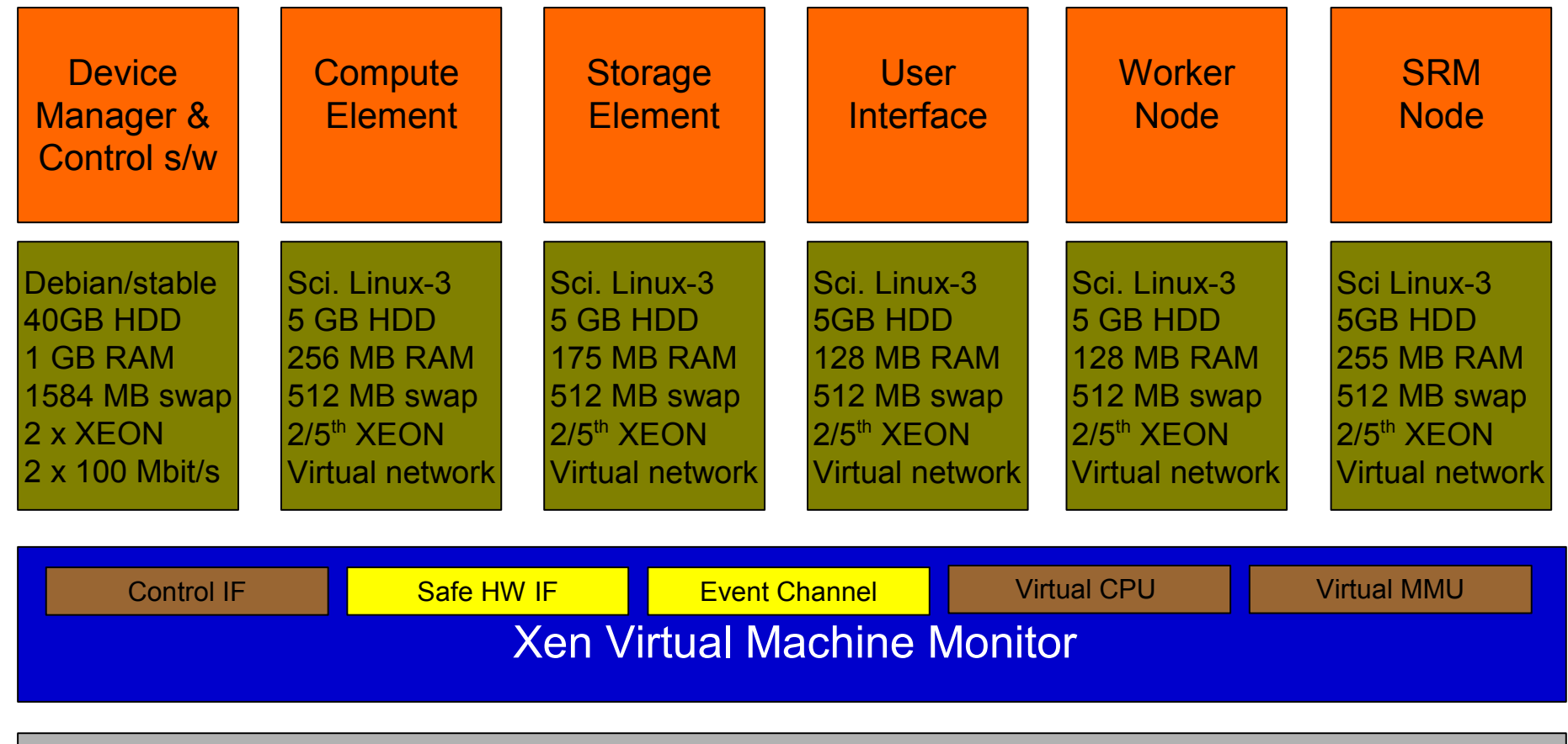

Hardware (SMP, MMU, physical memory, Ethernet, HDD)

# **Virtualisation: Possible Use Cases**

- **Load Balancing in Cluster Systems**
	- Oversubscription of the cluster
		- **Some jobs do I/O, while others compute**
	- Individual Operating Systems provided
	- Easier administration, especially of SMP machines
	- Migration helps administration
	- Phython based configuration increases flexibility
- **Flexible node allocation with SAN backed VMs:**
	- gpfs client on host-machine could provide FS to VMs => nfs4 over gpfs? (on IBM roadmap only for 2007)

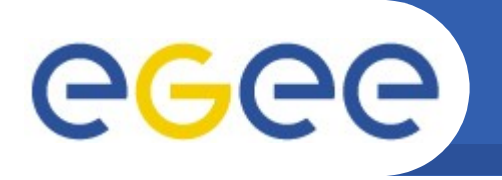

# **Use Case: Training**

- **Simple installation of a virtual cluster:**
	- Linux installation:
		- **mount -o loop image mnt**
		- **ssh <installed machine> tar csp / | (cd mnt;tar xsp)**
		- **Additional modifications:** 
			- */etc/fstab*
			- */etc/passwd*
			- */lib/tls*
	- Image duplication
		- **for i in `seq 1 75`;do cp image image-\$i; done**
	- Booting
		- **for i in `seq 1 75`;do xm create <conf> id=\$i; done**

# **CPU**

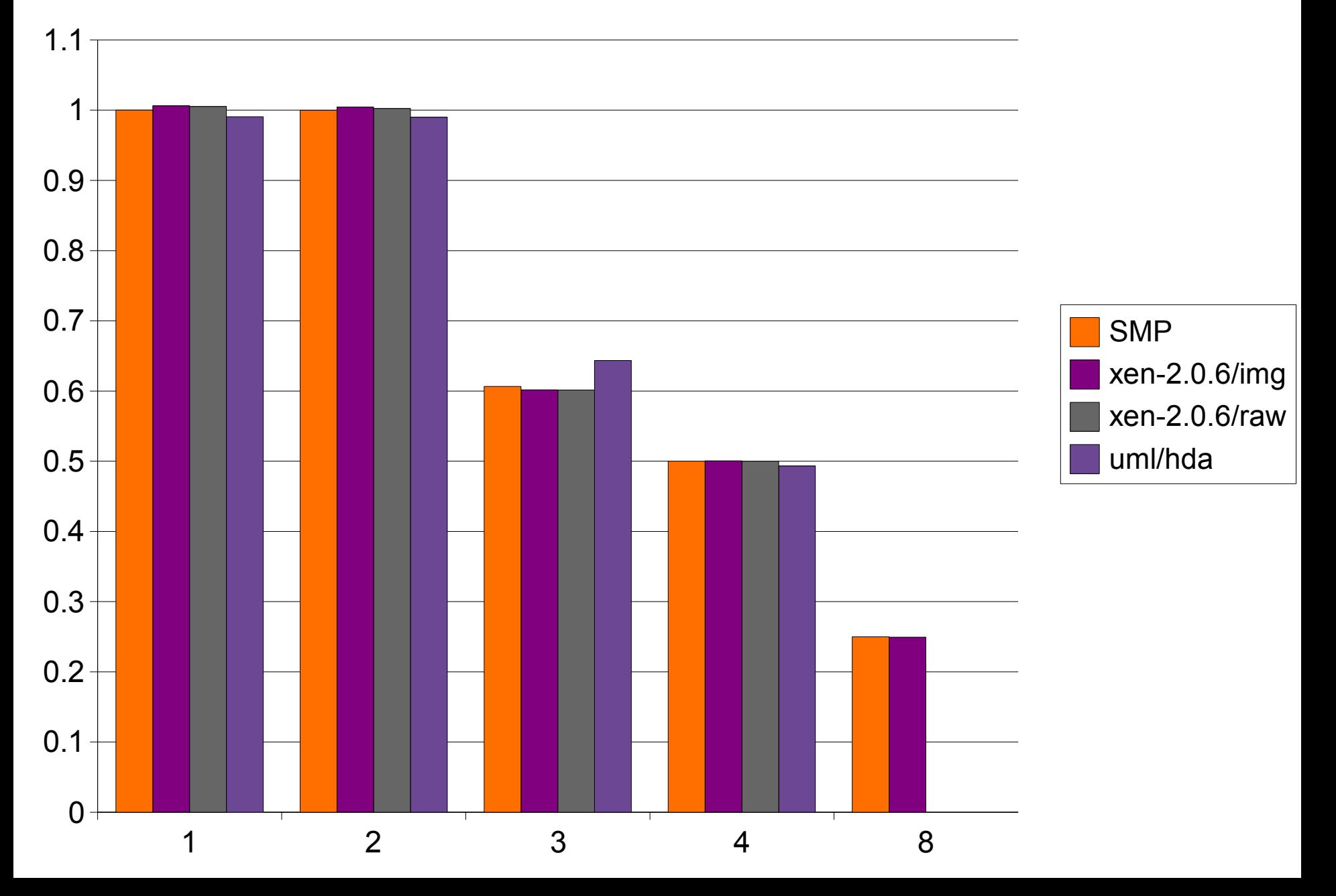

# MEM

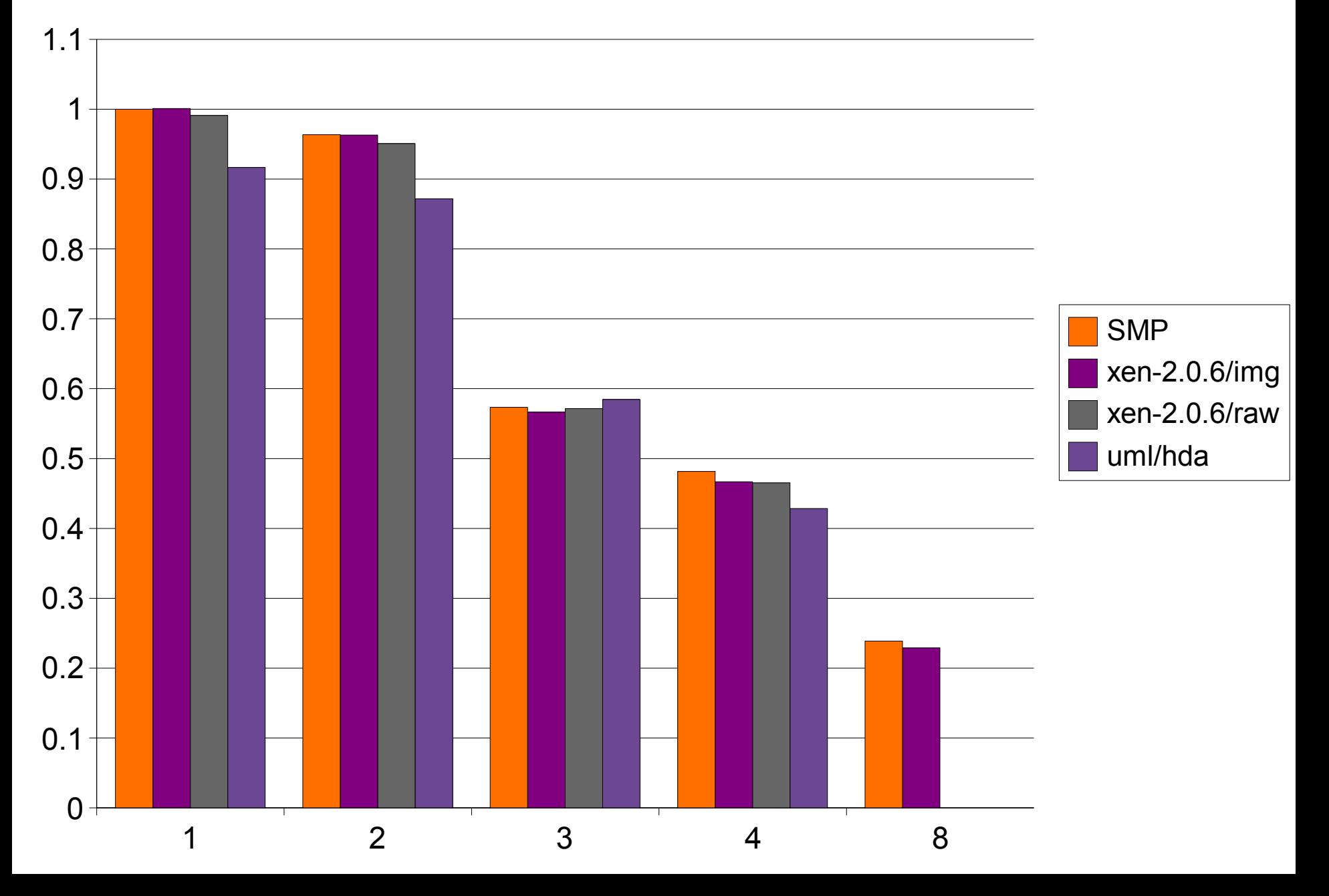

# DD-2.0.6

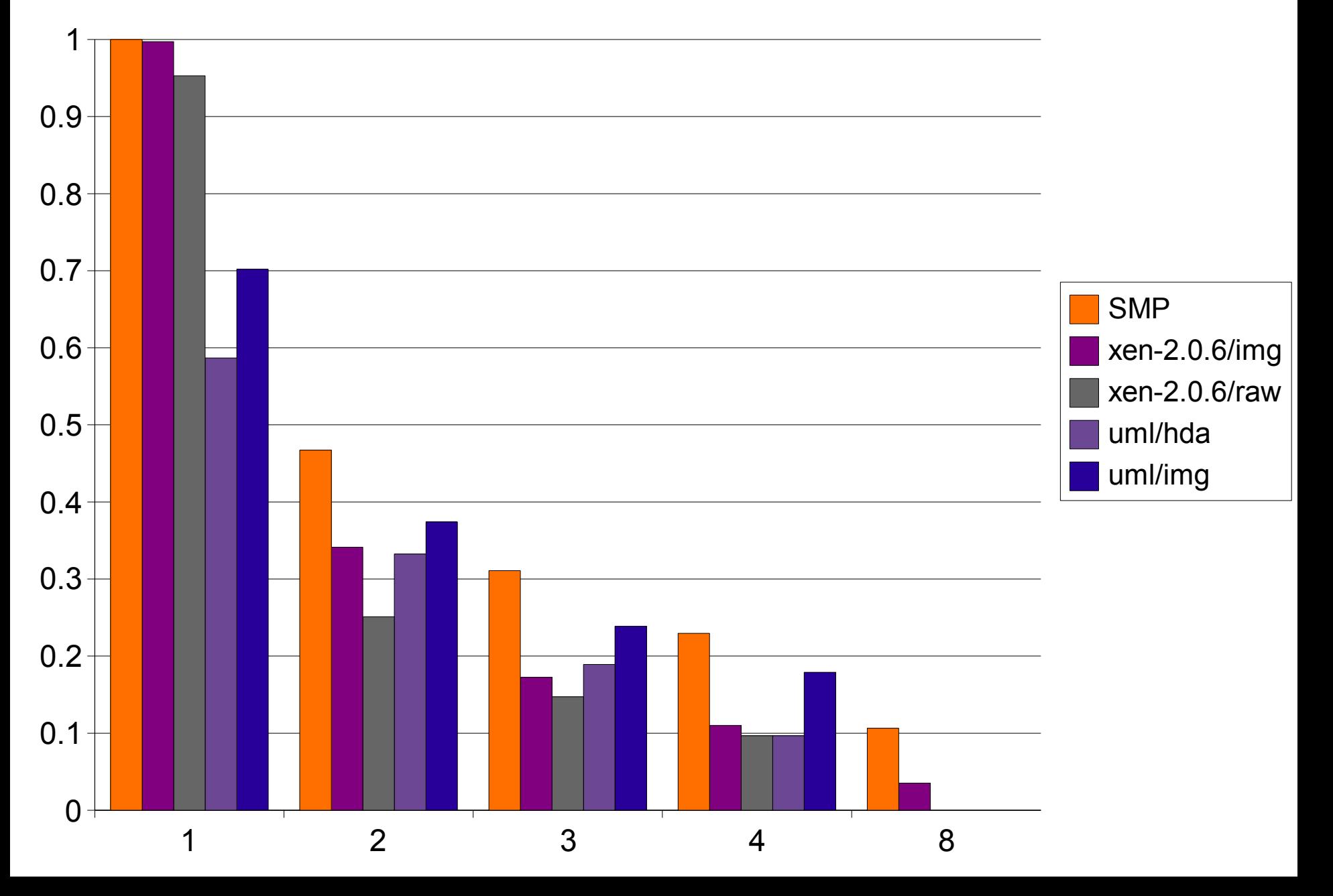

# Kernel

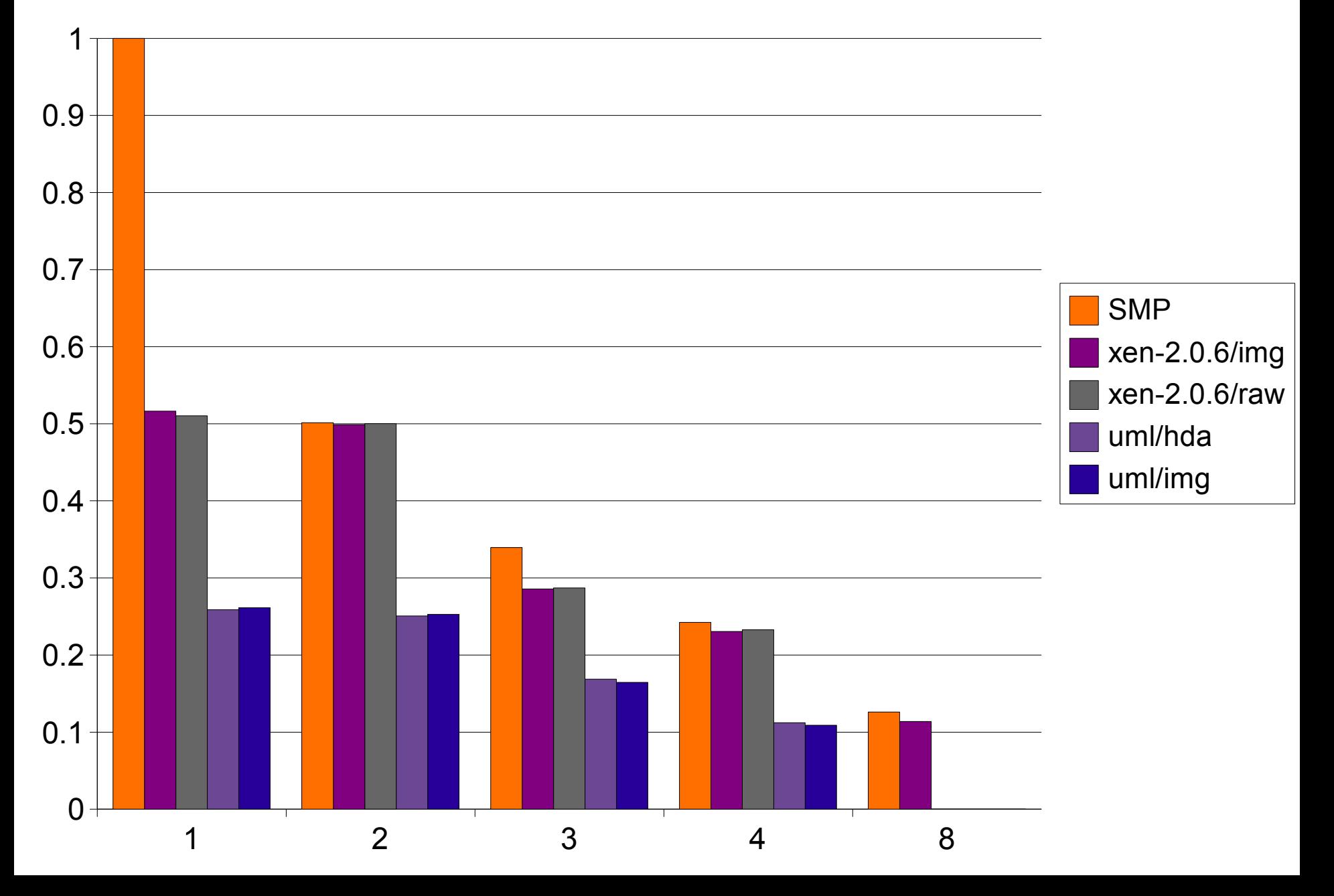